### **INTRODUCTION**

- **Un ordinateur est une machine dénuée d'intelligence**
- Un ordinateur est capable d'effectuer un grand nombre de tâches plus rapidement que le cerveau humain
- Il exécute sans erreurs les instructions qu'on lui a données
- S'il y a des erreurs, elles sont humaines dans la conception des programmes utilisés par l'ordinateur

### PROGRAMMATION

- Un programme est un enchaînement d'instructions rédigées MAN COGRAMMATION<br>Un programme est un enchaînement d'instructions ré<br>dans un fichier « texte »<br>Un programme est écrit dans un langage de programm
- Un programme est écrit dans un langage de programmation
- L'écriture est parfois assistée : auto-complétion, vérification de la syntaxe du fichier …
- Il est exécuté par un ordinateur afin de traiter les données d'un problème et apporter des solutions et des résultats à l'utilisateur

### DONNÉES ET TRAITEMENTS

- **Une donnée est une valeur stockée**
- **Elle est variable ou constante**
- **Elle a un type**
- Un traitement utilise les données et peut les transformer à l'aide d'instructions

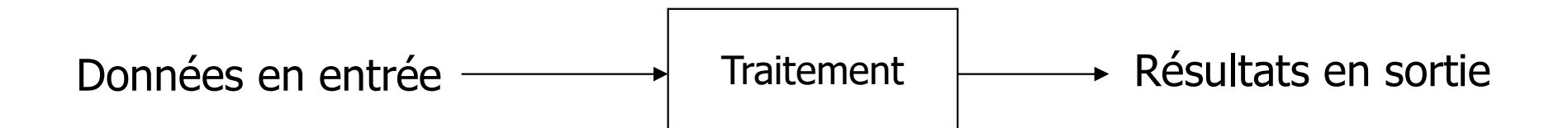

### **ALGORITHMIQUE**

Un algorithme est un enchaînement d'instructions ayant pour but de résoudre un problème

On parle aussi de :

- langage algorithmique
- **P** pseudo-langage
- **pseudo-code**

### EXEMPLE D'ALGORITHME

### ALGORITHME NomAlgorithme

/\* Possibilité de déclarer des constantes \*/ EMPLE D'ALGORITHME<br>
CORITHME NomAlgorithme<br>
Francisconstante1 <- 10 : entier<br>
CONSTANTES constante1 <- 10 : entier<br>
CONSTANTES constante1 <- 10 : entier<br>
CONSTANTES constante1 <- "bonjour" : chaîne<br>
Francisconstante2 <- "b CORITHME<br>
SCORITHME<br>
prithme<br>
clarer des constantes \*/<br>
clarer des variables \*/<br>
clarer des variables \*/<br>
ple1, variable2 : réels

/\* Possibilité de déclarer des variables \*/ VARIABLES variable1, variable2 : réels variable3 : entier variable4 : chaîne

Déclaration des variables et constantes

**DEBUT** 

Instruction1 Instruction2

FIN THE RESERVE OF THE RESERVE OF THE RESERVE OF THE RESERVE OF THE RESERVE OF THE RESERVE OF THE RESERVE OF T

… Corps de l'algorithme

5

### VARIABLES

Une variable possède :

- une valeur contenue dans une case mémoire
- $\blacksquare$  un identificateur  $\equiv$  un nom unique par lequel on peut accéder à son contenu
- un type qui définit la taille de la place occupée en mémoire
- lacktriangleright in effaut pas confondre la variable et son contenu
- une variable est un contenant (case ou boîte)
- $\blacksquare$  le contenu d'une variable est une valeur numérique (entier, réel), alphanumérique, date …

### VARIABLES

- VARIABLES<br>■ Une variable est donc une « boite » dans laquelle on stocke<br>une valeur (un nombre, un mot...) une valeur (un nombre, un mot…) VARIABLES<br>
• Une variable est donc une « boite » dans laquelle on stocke<br>
• Cette variable peut « varier » (changer) si l'utilisateur en<br>
• Modifie la valeur par exemple
- modifie la valeur par exemple
- Une variable dont la valeur ne change pas au cours de l'exécution du programme est appelée constante

### DÉCLARATION DE VARIABLES

Déclarer une variable, c'est :

- réserver une place en mémoire
- attribuer l'identificateur à cette place mémoire

La déclaration indique :

- $l$  l'identificateur
- le type

**Exemple: VARIABLE** maVariable : entier

### TYPES DE VARIABLES

### Type caractère

■ lettres, chiffres, ponctuation, opérations, caractères spéciaux ... Fype caractère<br>
• lettres, chiffres, ponctuation, opérations, caractères spéciaux ...<br>
• exemples : 'a' '+' ''.<br>
• Type chaîne de caractère<br>
• suite de caractères<br>
• exemples : « bonjour » « nom.prenom@gmail.com »

exemples : 'a' '+' '.'

Type chaîne de caractère

- suite de caractères
- 

### TYPES DE VARIABLES

Type entier

- **L** les nombres entiers
- exemples :  $2 \quad 23 \quad 63$

Type réel

- **les nombres réels (décimaux)**
- exemples :  $3,14$  37,7

Type booléen

- **deux valeurs possibles**
- les nombres entiers<br>
 exemples : 2 23 63<br>
Type réel<br>
 les nombres réels (décimaux)<br>
 exemples : 3,14 37,7<br>
Type booléen<br>■ deux valeurs possibles<br>■ soit VRAI (1, TRUE) soit FAUX (0, FALSE)

### EXEMPLES DE VARIABLES

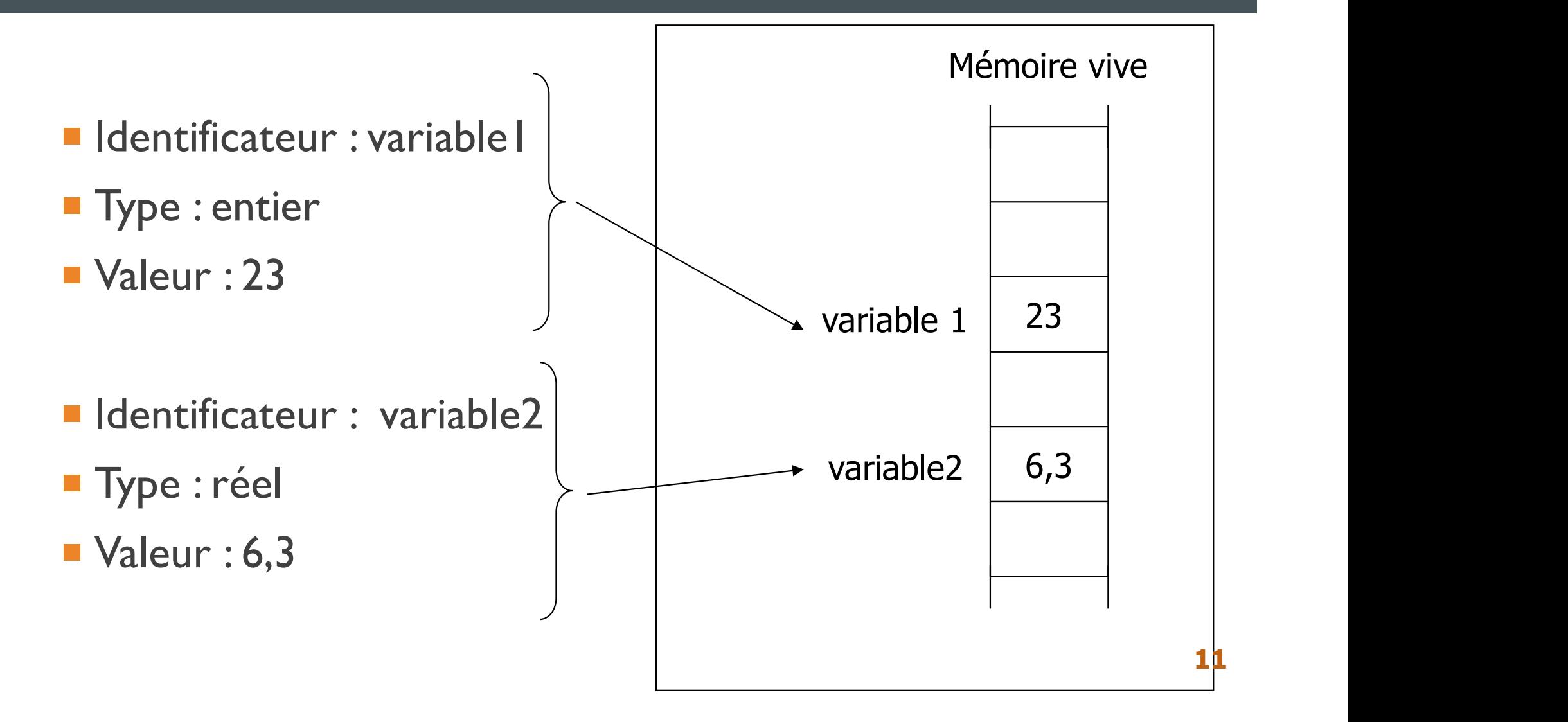

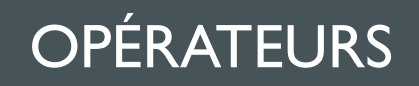

Les opérations possibles sur les variables dépendent des types des variables concernées

■ On ne peux pas multiplier des mots...

### ENTIERS

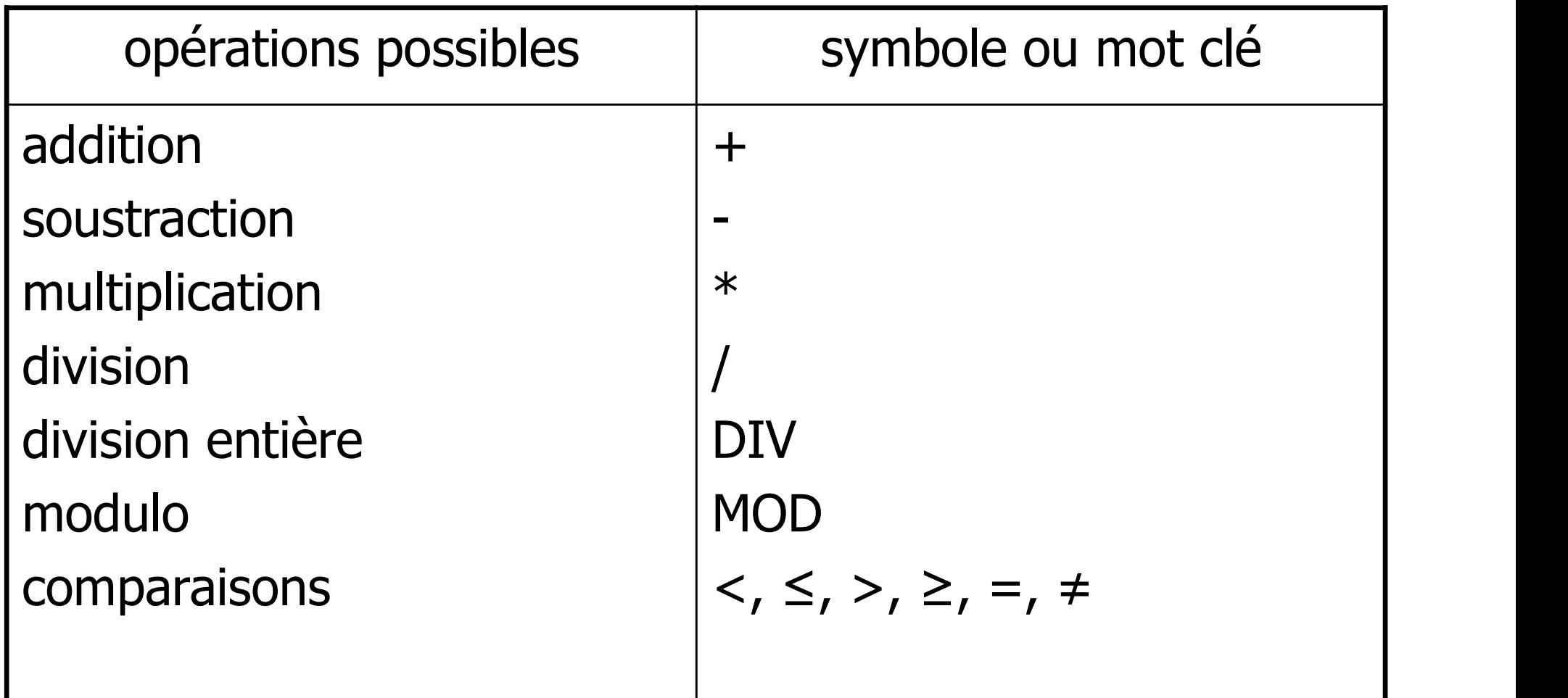

### RÉELS

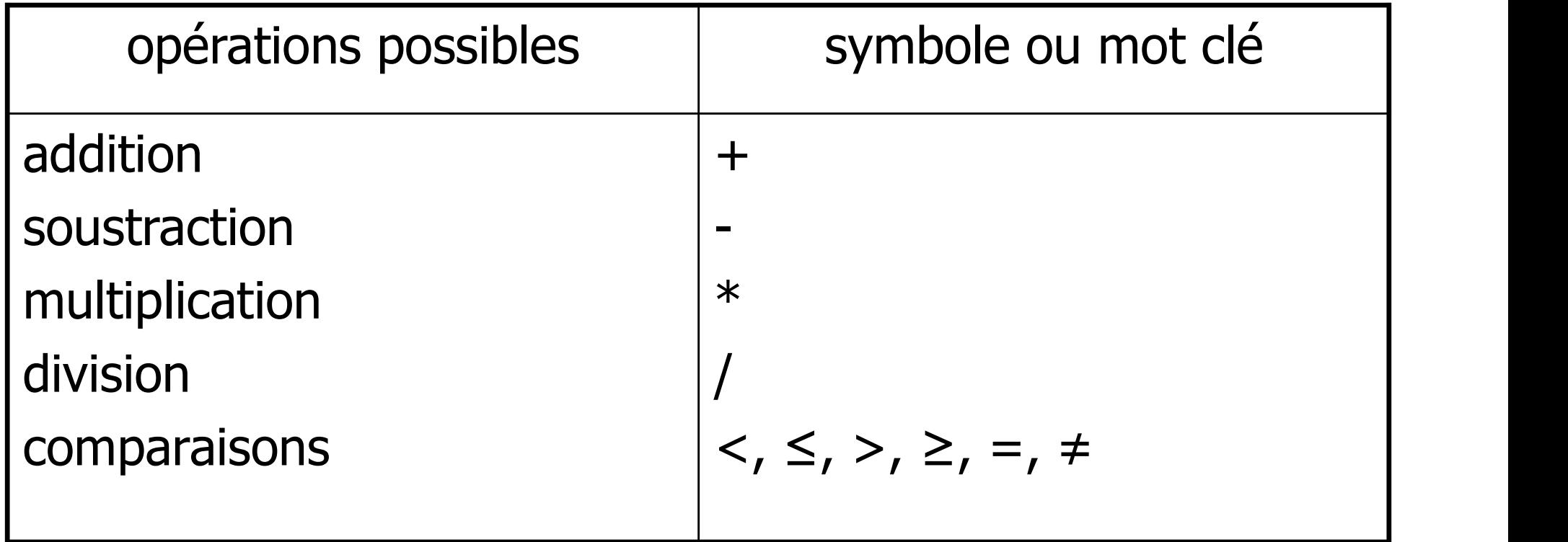

### CARACTÈRES

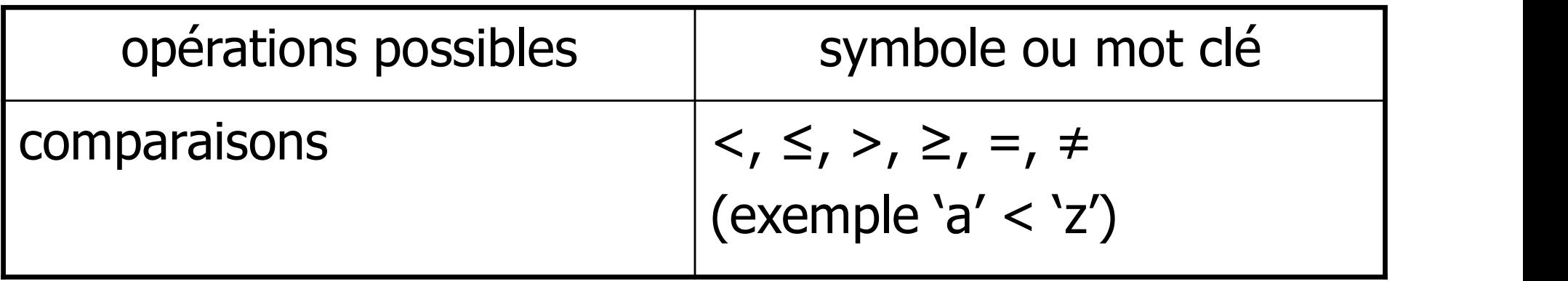

### CHAÎNES DE CARACTÈRES

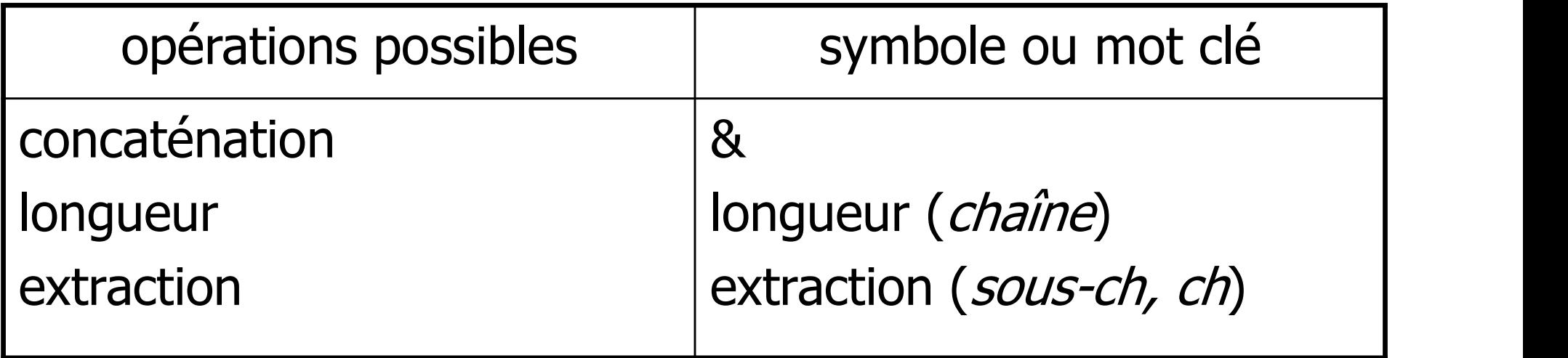

### BOOLÉENS

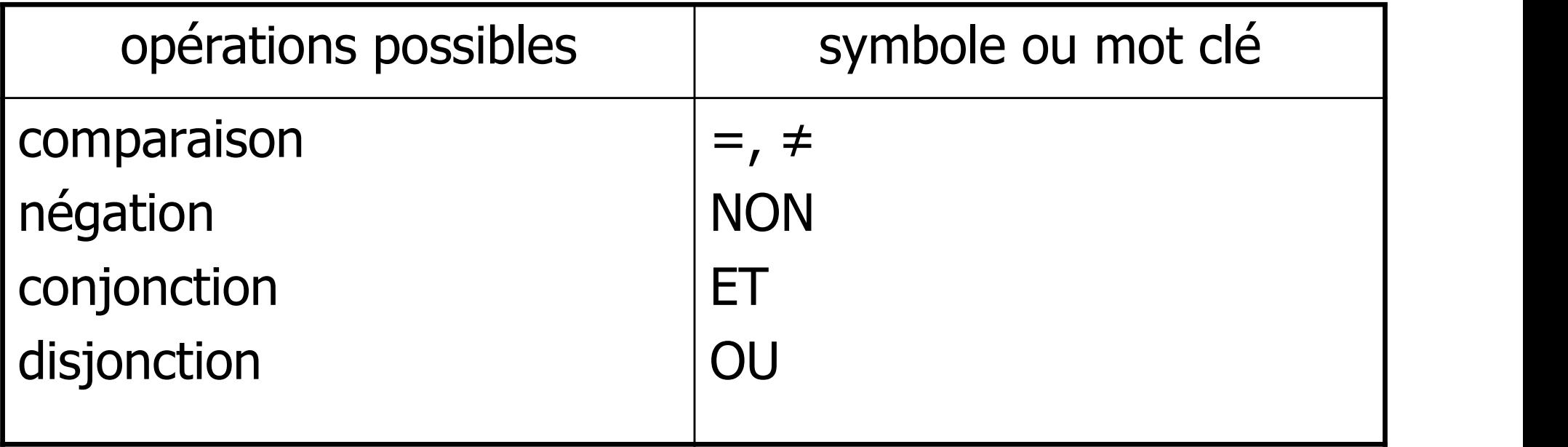

### **INSTRUCTIONS**

Une instruction est un ordre que l'on donne à exécuter par l'ordinateur

L'exécution d'un programme consiste à :

- échanger des informations en mémoire
- **faire des calculs**
- **afficher des résultats**

### INFORMATIONS

Les informations manipulées par les instructions peuvent prendre plusieurs formes:

- des variables
- **des constantes**
- des valeurs littérales ("bonjour", 45, VRAI)
- des expressions complexes : combinaisons de variables, constantes et valeurs littérales avec des opérateurs

 $(2 * r * 3, 14)$ 

### LES INSTRUCTIONS ÉLÉMENTAIRES

- **L'affectation permet de donner une nouvelle valeur à une** variable
- **L'instruction Saisir permet à l'ordinateur de récupérer ce que** l'utilisateur tape au clavier
- L'instruction Afficher permet à l'ordinateur d'afficher sur l'écran ce qu'on souhaite : le résultat d'un calcul, un texte, une ou plusieurs variables …

### L' AFFECTATION

Syntaxe :

- $\blacksquare$  Variable  $\leftarrow$  Valeur
- $\blacksquare$  Variable  $\leftarrow$  Constante
- $\blacksquare$  Variable1  $\leftarrow$  Variable2
- Variable  $\leftarrow$  expression complexe (calcul par exemple)

### **EXEMPLES**

- $\rightarrow$   $\rightarrow$   $\rightarrow$   $\rightarrow$   $\rightarrow$
- $\rightarrow$   $\times$   $\leftarrow$  25
- $\rightarrow$   $X \leftarrow 3,3$
- $C \leftarrow 'a'$
- $\blacksquare$  maChaine  $\leftarrow$  «bonjour»
- $B \leftarrow \text{VRAI}$
- $\bullet$  X  $\leftarrow$  25 + Y + 3

### EXEMPLES

- 
- 

Algo :  $x \leftarrow y$  différent de  $y \leftarrow x$  $M = M$ aths :  $x = y$  équivaut à  $y = x$ 

- 
- EXEMPLES<br>
 Algo :  $x \leftarrow y$  différent de  $y \leftarrow x$ <br>
 Maths :  $x = y$  équivaut à  $y = x$ <br>
 Algo :  $x + 12 \leftarrow y$  c'est impossible<br>
 Maths :  $x + 12 = y$  ceci a un sens mathématique EXEMPLES<br>
■ Algo :  $x \leftarrow y$  différent de  $y \leftarrow x$ <br>
■ Maths :  $x = y$  équivaut à  $y = x$ <br>
■ Algo :  $x + 12 \leftarrow y$  c'est impossible<br>
■ Maths :  $x + 12 = y$  ceci a un sens mathématique ■ Algo :  $x \leftarrow y$  différent de  $y \leftarrow x$ <br>
■ Maths :  $x = y$  équivaut à  $y = x$ <br>
■ Algo :  $x + 12 \leftarrow y$  c'est impossible<br>
■ Maths :  $x + 12 = y$  ceci a un sens mathématique<br>
■ Algo :  $x \leftarrow x + 7$  a un sens<br>
■ Maths :  $x = x + 7$  c'est imp ■ Maths :  $x = y$  équivaut à  $y = x$ <br>
■ Algo :  $x + 12 \leftarrow y$  c'est impossible<br>
■ Maths :  $x + 12 = y$  ceci a un sens mathématiqu<br>
■ Algo :  $x \leftarrow x + 7$  a un sens<br>
■ Maths :  $x = x + 7$  c'est impossible
- 
- 

### LA SAISIE

Syntaxe :

- Saisir (variable)
- Cela permet à un utilisateur de fournir des données au programme
- Cela stocke une valeur entrée au clavier à une variable
- **Tant que l'utilisateur ne saisit rien au clavier, le déroulement du** programme est stoppé

### Exemples

- Saisir  $(x)$
- Saisir  $(x)$ ; Saisir $(y)$

### EXEMPLES

Syntaxe :

**Afficher (variable)** 

Cela permet d'afficher à l'écran des informations pour l'utilisateur ■ Afficher (variable)<br>
Cela permet d'afficher à l'écran des informations pour l'utilisateur<br>
■ Afficher (x)<br>
■ Afficher (x, y, z)<br>
■ Afficher (x + y)<br>
■ Afficher (xle résultat de x + y est : », x + y)<br>
■ Afficher (xle ré

- $\blacksquare$  Afficher  $(x)$
- **Afficher** («bonjour»)
- $\blacksquare$  Afficher  $(x, y, z)$
- Afficher  $(x + y)$
- 

On peut afficher plusieurs éléments à la suite grâce à la virgule. 25

### AVANTAGES DE L'AFFICHAGE

L'affichage permet de :

- **F** fournir un résultat
- de guider l'utilisateur en lui donnant des instructions sur ce qu'il doit faire ou saisir
- de débuguer

### EXEMPLE COMPLET

### ALGORITHME bonjour CONSTANTES bj <- «Bonjour» : chaîne VARIABLES varNom, varPrénom, ch : chaîne

### **DEBUT**

```
Afficher («Quel est votre nom ?»)
Saisir (varNom)
Afficher («Quel est votre prénom ?»)
Saisir (varPrénom) 
ch <- varPrénom & varNom
Afficher (bj, ch)
FIN
```
### LES INSTRUCTIONS

- **L'ordre des instructions est primordial**
- Le processeur exécute les instructions dans l'ordre dans lequel elles apparaissent dans le programme
- L'exécution est séquentielle : une fois que le programme a fini une instruction, il passe à la suivante
- Tant qu'une instruction n'est pas terminée, il attend avant de continuer (exemple : Saisir)

### INSTRUCTIONS CONDITIONNELLES ET BOUCLES

Il peut-être nécessaire pour résoudre un problème

- $\blacksquare$  de n'exécuter les instructions que sous certaines conditions
- **de recommencer plusieurs fois les mêmes instructions**

Il existe des instructions particulières appelées structures de contrôle qui le permettent :

- instructions conditionnelles : exécuter certaines instructions uniquement sous certaines conditions
- **Instructions répétitives (boucles) : répéter des instructions un** certain nombre de fois (sous certaines conditions)

### INSTRUCTIONS CONDITIONNELLES

Elles permettent d'exécuter des instructions différentes en fonction de certaines conditions.

Une condition est évaluée et elle est :

- soit vraie
- soit fausse

Selon le résultat, les instructions à réaliser ne sont pas les mêmes.

Il y a 3 types d'instructions conditionnelles :

- instruction conditionnelle au sens strict : Si ... Alors
- instruction alternative : Si … Alors … Sinon
- **E** instruction conditionnelle multiple : Selon ... Faire

### INSTRUCTION CONDITIONNELLE STRICTE

- **Elle permet d'exécuter une ou plusieurs instructions si une** condition est respectée, et ne rien faire si la condition est fausse
- ► Une instruction :
	- Si <condition> Alors <instruction> Fin Si
- ► Un bloc d'instructions :
	- Si <condition> Alors <instruction1> <instruction2> <instruction3> Fin si

### **EXÉCUTION**

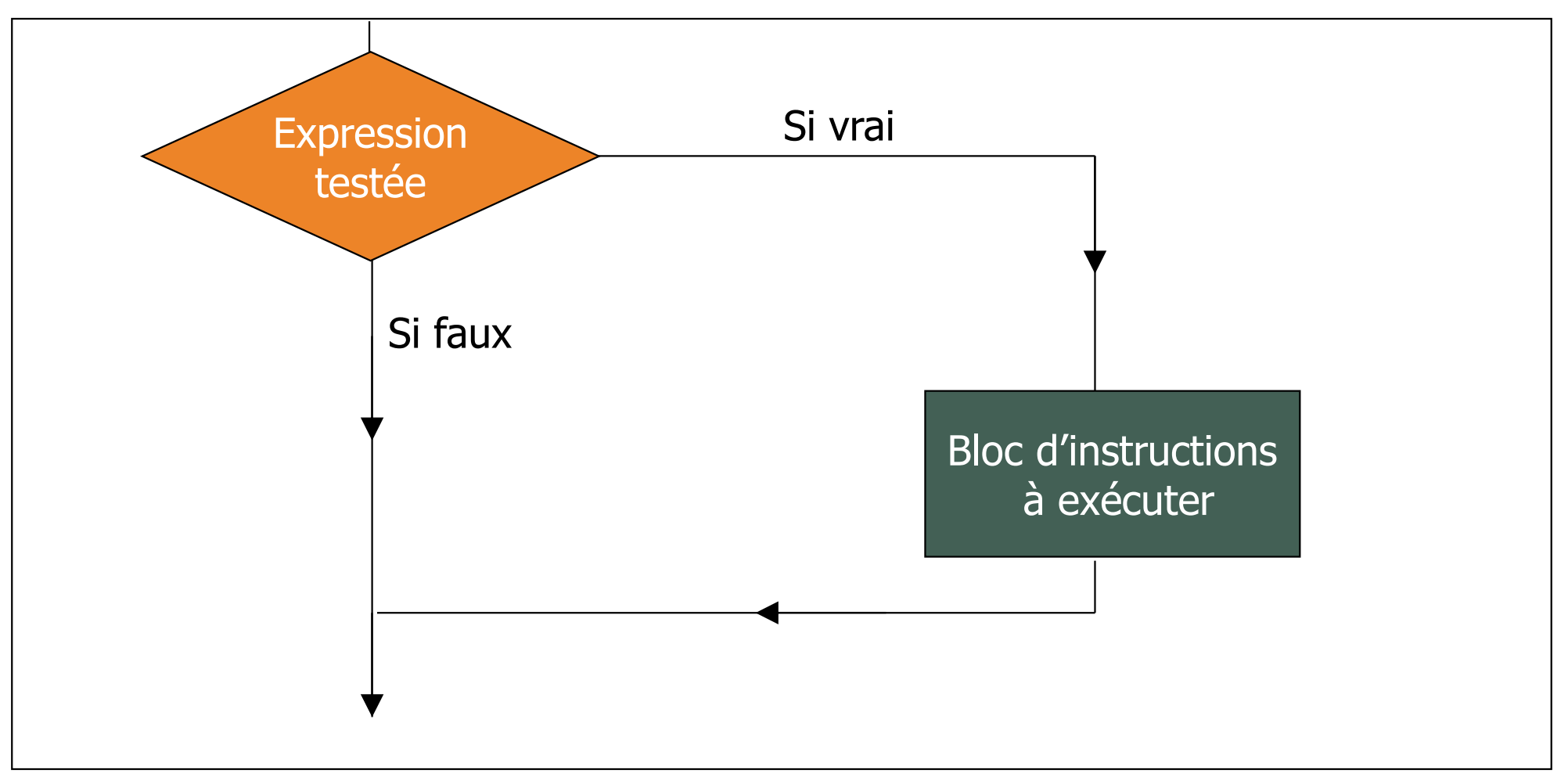

### EXEMPLE

ALGORITHME voter CONSTANTE majorite  $\leftarrow$  18 : entier VARIABLE age : entier

### DEBUT

Afficher («Quel est votre âge ?»)

Saisir (age)

Si age >= majorité Alors

THME voter<br>NSTANTE majorite ← 18 : entier<br>CIABLE age : entier<br>cher («Quel est votre âge ?»)<br>sir (age)<br>Afficher («Vous pouvez voter car vous êtes majeur depuis : », age – 18, « ans »)<br>si Fin si

FIN

### INSTRUCTION ALTERNATIVE

- **Elle permet de choisir entre deux actions, suivant une** condition.
- **El'instruction alternative va permettre d'effectuer des choix.**

Si <condition> Alors <instruction1> <instruction2> **Sinon** <instruction3> <instruction4> Fin si

### **EXÉCUTION**

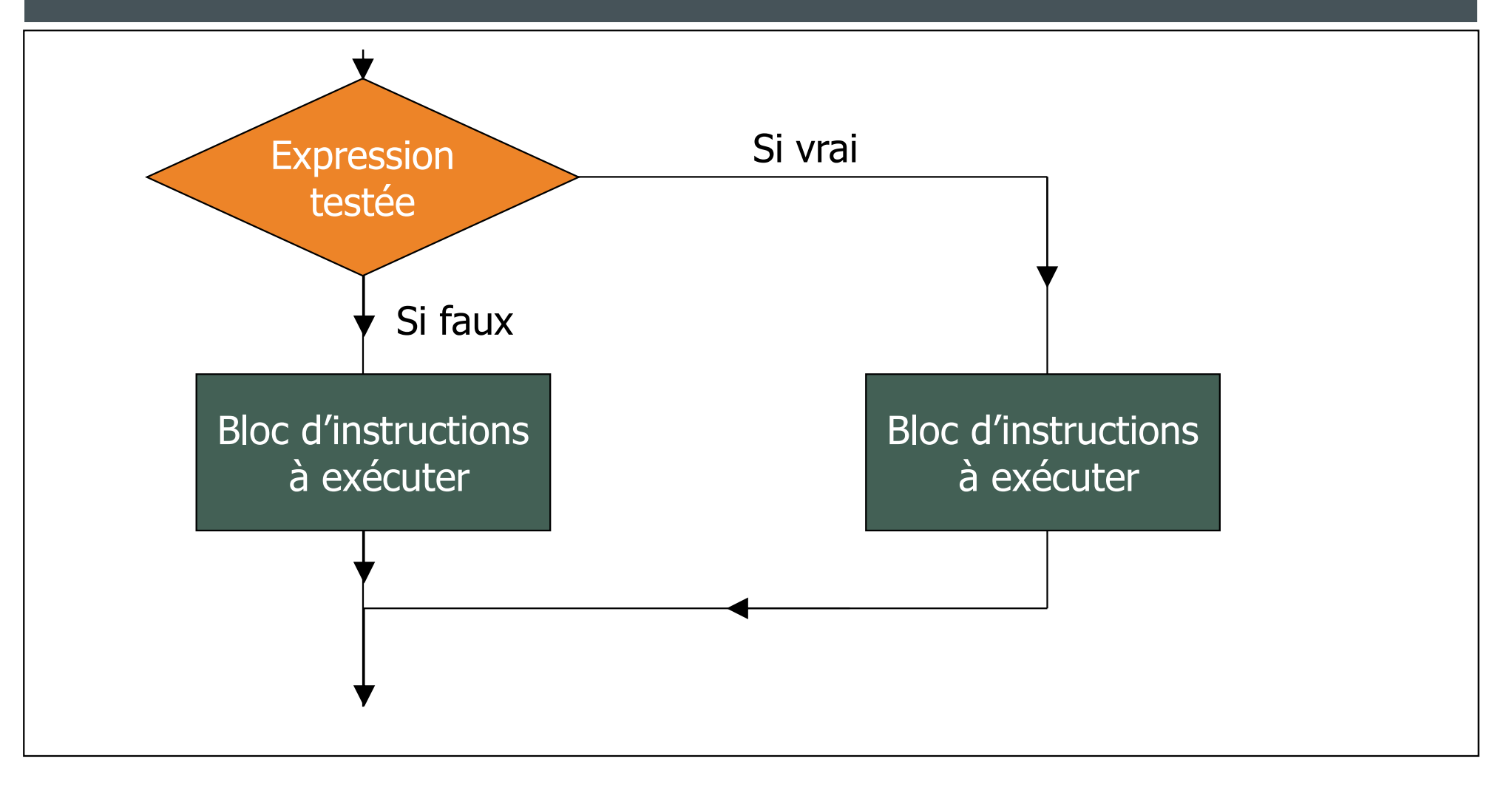

### EXEMPLE

ALGORITHME voter CONSTANTE majorite  $\leftarrow$  18 : entier VARIABLE age : entier

**DEBUT** 

Afficher («Quel est votre âge ?»)

Saisir (age)

Si age ≥ majorité Alors

(Afficher «Vous devez attendre : », 18 - age , « ans avant de voter »)<br>(«Quel est votre âge ?»)<br>(Afficher «Vous pouvez voter car vous êtes majeur depuis : », age – 18, « ans»)<br>(Afficher «Vous devez attendre : », 18 - age Sinon ME voter<br>
NTE majorite ← 18 : entier<br>
E age : entier<br>
«Quel est votre âge ?»)<br>
je)<br>
majorité Alors<br>
(Afficher «Vous pouvez voter car vous êtes majeur depuis : », age – 18, « ans»)<br>(Afficher «Vous devez attendre : », 18 -

Fin si

FIN

### EXPRESSION CONDITIONNELLE

Une expression conditionnelle (ou expression booléenne) est : ■ soit VRAIE

- soit FAUSSE
- Il y a plusieurs types :
	- **Condition simple**
	- **Condition complexe**
	- variable booléenne

### CONDITION SIMPLE

- Une condition simple est une comparaison de deux expressions de même type
- Les symboles de comparaison sont :
	- $\blacksquare$  <  $\blacksquare$
	- $\blacksquare$  >  $\blacksquare$
	- $=$   $-$
	- ≤
	- ≥
	- $\blacksquare$   $\neq$

### EXEMPLES

Si  $c = 'a'$ 

```
Alors (Afficher « le caractère est a ») 
Fin Si
```
Si  $r = 3.3 * x$ 

EMPLES<br>
: = `a'<br>
Alors (Afficher « le caractère est a »)<br>
Si<br>
= 3,3 \* x<br>
Alors (Afficher « l'expression est vraie »)<br>
Si Fin Si Si c = 'a'<br>
Alors (Afficher « le caractère est a »)<br>
Fin Si<br>
Si r = 3,3 \* x<br>
Alors (Afficher « l'expression est vraie »)<br>
Fin Si<br>
Si  $(x - 3 + y) * a \le z - 2 + b / 3$ <br>
Alors (Afficher « l'expression est vraie »)<br>
Fin Si

 $x = 'a'$ <br>
Alors (Afficher « le caractère est a »)<br>
Si<br>  $= 3,3 * x$ <br>
Alors (Afficher « l'expression est vraie »)<br>
Si<br>  $x - 3 + y) * a \le z - 2 + b / 3$ <br>
Alors (Afficher « l'expression est vraie »)<br>
Si Fin Si

### CONDITION COMPLEXE

- **Une condition complexe est une comparaison formée de** plusieurs conditions simples ou variables booléennes reliées entre elles par les opérateurs logiques
- Les opérateurs logiques sont :
	- ET
	- OU
	- **NON**

### EXEMPLES

Si  $(c1 = 'a')$  ET  $(c2 = 'a')$ 

Alors (Afficher « Les caractères sont a ») Fin Si

Si (r =  $3,3 * x$ ) OU (r =  $3,3 * y$ )

Alors (Afficher « Une expression est vraie ») Fin Si

Si (c1 = 'a') ET (c2 = 'a')<br>
Alors (Afficher « Les caractères sont a »)<br>
Fin Si<br>
Si (r = 3,3 \* x) OU (r = 3,3 \* y)<br>
Alors (Afficher « Une expression est vraie »)<br>
Fin Si<br>
Si (((x – 3 ) \* a) ET (z + b / 3)) OU c < 2<br>
Alors Alors (Afficher « Tout est vrai ») Fin Si

### INSTRUCTIONS CONDITIONNELLES IMBRIQUÉES

```
Saisir (x)
Si (x < 0)Alors Afficher (« x est négatif »)
   Sinon Si (x < 10)Alors Afficher (« x est une unité »)
                   Sinon Si (x < 20)Alors (Afficher « x est une dizaine »)
                                      Sinon (Afficher « x \ge 20 »)
                   Fin si
          Fin si
Fin si
```
### INSTRUCTION CONDITIONNELLE MULTIPLE

Elle permet de choisir les instructions à effectuer en fonction de la valeur (ou de l'intervalle de valeur) d'une variable ou d'une expression.

Elle permet de remplacer une succession d'instructions Si … Alors

### SYNTAXE

Selon expression Faire valeur 1 : bloc d'instructions 1 valeur 2 : bloc d'instructions 2 valeur 3 : bloc d'instructions 3<br>...

[Sinon instructions par défaut] Fin selon

### **EXÉCUTION**

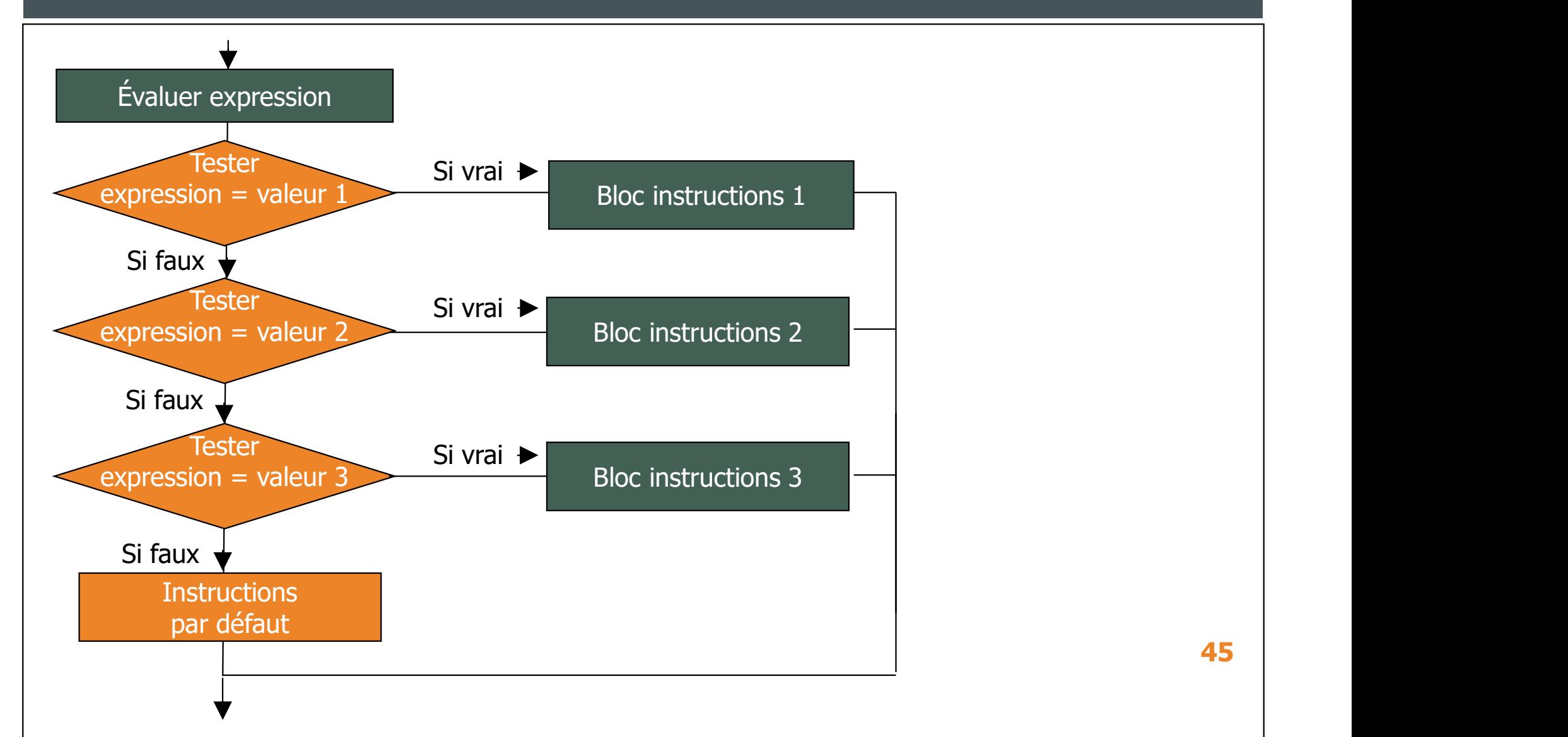

### **EXEMPLE**

Saisir (mois)

Selon mois Faire

- 
- EMPLE<br>
ir (mois)<br>
n mois Faire<br>
1 : Afficher (« Janvier »)<br>
2 : Afficher (« Février »)<br>
3 : Afficher (« Mars ») EMPLE<br>
ir (mois)<br>
n mois Faire<br>
1 : Afficher (« Janvier »)<br>
2 : Afficher (« Février »)<br>
3 : Afficher (« Mars »)<br>
4 : Afficher (« Avril ») EMPLE<br>ir (mois)<br>1 : Afficher (« Janvier »)<br>2 : Afficher (« Février »)<br>3 : Afficher (« Mars »)<br>4 : Afficher (« Avril ») EMPLE<br>
ir (mois)<br>
n mois Faire<br>
1 : Afficher (« Janvier »)<br>
2 : Afficher (« Février »)<br>
3 : Afficher (« Mars »)<br>
4 : Afficher (« Avril »)<br>
...<br>
11: Afficher (« Novembre »)
- 
- 

- 
- 

ir (mois)<br>
n mois Faire<br>
1 : Afficher (« Janvier »)<br>
2 : Afficher (« Février »)<br>
3 : Afficher (« Mars »)<br>
4 : Afficher (« Avril »)<br>
...<br>
11: Afficher (« Novembre »)<br>
12: Afficher (« Décembre »)<br>
Sinon (Afficher "In numéro ir (mois)<br>
1 : Afficher (« Janvier »)<br>
2 : Afficher (« Février »)<br>
3 : Afficher (« Mars »)<br>
4 : Afficher (« Avril »)<br>
...<br>
11: Afficher (« Novembre »)<br>
12: Afficher (« Décembre »)<br>
Sinon (Afficher "Un numéro de mois doit ê ir (mois)<br>
n mois Faire<br>
1 : Afficher (« Janvier »)<br>
2 : Afficher (« Février »)<br>
3 : Afficher (« Mars »)<br>
4 : Afficher (« Avril »)<br>
...<br>
11: Afficher (« Novembre »)<br>
2: Afficher (« Décembre »)<br>
Sinon (Afficher "Un numéro d Fin selon

### INSTRUCTIONS RÉPÉTITIVES (BOUCLES)

Les boucles permettent de répéter une instruction (ou un bloc d'instructions ) autant de fois qu'il est nécessaire :

- soit tant qu'une condition est vraie
- soit un nombre déterminé de fois

Il y a 3 formes de boucles :

- **Tant que ... Faire**
- **Pour**
- **Répéter ... Jusqu'à**

## POURQUOI UTILISER DES BOUCLES ? POURQUOI UTILISER DES BOUCLES ?<br>Exercice simple : je veux compter jusqu'à 5 e<br>Algorithme compter<br>Variables :<br>Début<br>Afficher (« 1 »)

POURQUOI UTILISER DES BOUCLES ?<br>Exercice simple : je veux compter jusqu'à 5 et afficher chaque chiffre<br>Algorithme compter OURQUOI UTILISER DES BOUCLES ?<br>ercice simple : je veux compter jusqu'à 5 et affi<br>gorithme compter<br>riables :<br>but<br>Afficher (« 1 »)<br>Afficher (« 2 »)<br>Afficher (« 3 ») ercice simple : je veux compter jusqu'à 5 et affios<br>gorithme compter<br>riables :<br>but<br>Afficher (« 2 »)<br>Afficher (« 3 »)<br>Afficher (« 4 ») ercice simple : Je veux compter jusqu'a 5 et annumerity<br>sorithme compter<br>riables :<br>Afficher (« 1 »)<br>Afficher (« 3 »)<br>Afficher (« 4 »)<br>Afficher (« 5 »)

Algorithme compter gorithme compter<br>riables :<br>but<br>Afficher (« 1 »)<br>Afficher (« 3 »)<br>Afficher (« 4 »)<br>Afficher (« 5 »)

Début

```
riables :<br>but<br>Afficher (« 1 »)<br>Afficher (« 2 »)<br>Afficher (« 3 »)<br>Afficher (« 4 »)<br>Afficher (« 5 »)
```
### Fin

## POURQUOI UTILISER DES BOUCLES ? POURQUOI UTILISER DES BOUCLES ?<br>Algorithme compter avec tant que<br>Variables : i : entier<br>Début

Algorithme compter avec tant que SORGOOF OTESER DES BOOCLES ?<br>
Sorithme compter avec tant que<br>
riables : i : entier<br>
but<br>  $\mathbf{i} \leftarrow 1$ <br>
tant que i <= 5 faire<br>
Afficher (i)

Début

 $i \leftarrow 1$ 

Afficher (i)

 $i + 1$ 

Fin tant que

Fin the set of the set of the set of the set of the set of the set of the set of the set of the set of the set of the set of the set of the set of the set of the set of the set of the set of the set of the set of the set o

## POURQUOI UTILISER DES BOUCLES ? POURQUOI UTILISER DES BOUCLES ?<br>Algorithme compter avec pour<br>Variables : i : entier<br>Début

Algorithme compter avec pour

Début

Pour qui d'Inliser des Boucles ?<br>gorithme compter avec pour<br>riables : i : entier<br>but<br>Pour i <mark>allant de 1 à 5 par pas de 1</mark> faire<br>Afficher (i)

Afficher (i)

Fin pour

Fin

### FORME 1 TANT QUE … FAIRE

Cette forme permet d'exécuter un bloc d'instructions tant qu'une condition est remplie (satisfaite)

Syntaxe :

Tant que <condition> Faire

<instruction>

Fin Tant que

### **EXÉCUTION**

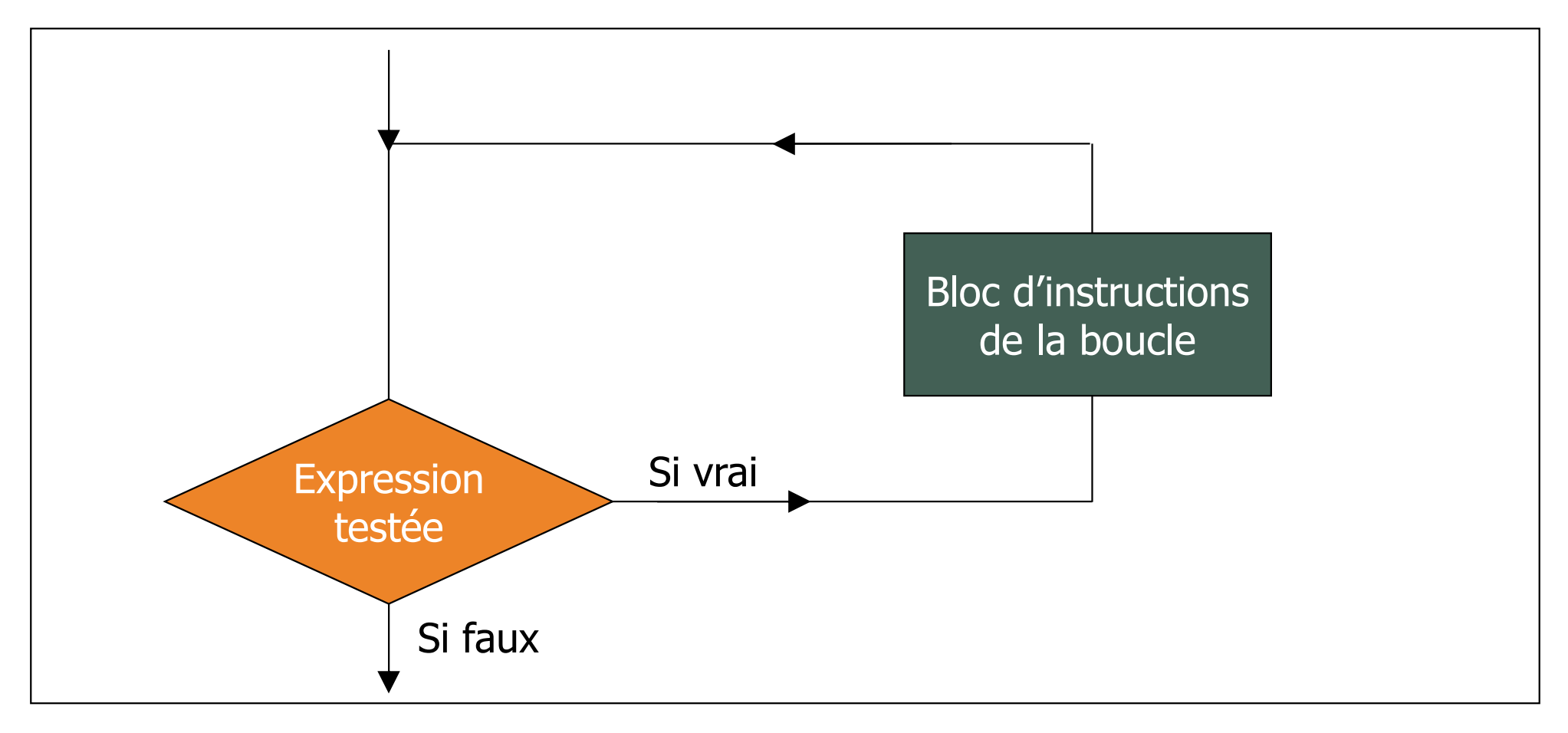

### FORME 1 EXEMPLE

/\* gestion d'un budget \*/ FORME I<br>EXEMPLE<br>/\* gestion d'un budget \*/<br>ALGORITHME forme1<br>VARIABLES budget, depense : entier

FORME I<br>
EXEMPLE<br>
/\* gestion d'un budget \*/<br>
ALGORITHME forme1<br>
VARIABLES budget, depense : entier<br>
DEBUT<br>
Afficher (« Quel est le budget de départ ? ») DEBUT Afficher (« Quel est le budget de départ ? ») Saisir (budget) Tant que budget  $> 0$  Faire "IE T<br>
APLE<br>
On d'un budget \*/<br>
THME forme1<br>
LES budget, depense : entier<br>
her (« Quel est le budget de départ ? »)<br>
r (budget)<br>
que budget > 0 Faire<br>
Afficher (« Vous ne pouvez pas dépenser plus de », budget)<br>
Afficher (« 1PLE<br>
on d'un budget \*/<br>
THME forme1<br>
LES budget, depense : entier<br>
her (« Quel est le budget de départ ? »)<br>
r (budget)<br>
que budget > 0 Faire<br>Afficher (« Vous ne pouvez pas dépenser plus de », budget)<br>Afficher (« Combien Saisir (depense) on d'un budget \*/<br>
THME forme1<br>
LES budget, depense : entier<br>
her (« Quel est le budget de départ ? »)<br>
r (budget)<br>
que budget > 0 Faire<br>
Afficher (« Vous ne pouvez pas dépenser plus de », budget)<br>
Afficher (« Combien voul Fin Tant que Afficher (« Le budget a été dépassé de: », budget \* (-1)) FIN **FIND** 

### FORME 2 BOUCLE POUR

Cette forme permet de répéter un bloc d'instructions un certain nombre de fois

Syntaxe :

BOUCLE POUR<br>
Cette forme permet de répéter un bloc d'instructions un certain<br>
nombre de fois<br>
Syntaxe :<br> **Pour** <compteur> **allant de** <valeur initiale> **à** <valeur finale> [**par**<br> **pas de** <incrément>] **Faire** pas de <incrément>] Faire

<bloc instructions>

Fin Pour

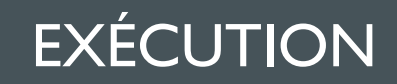

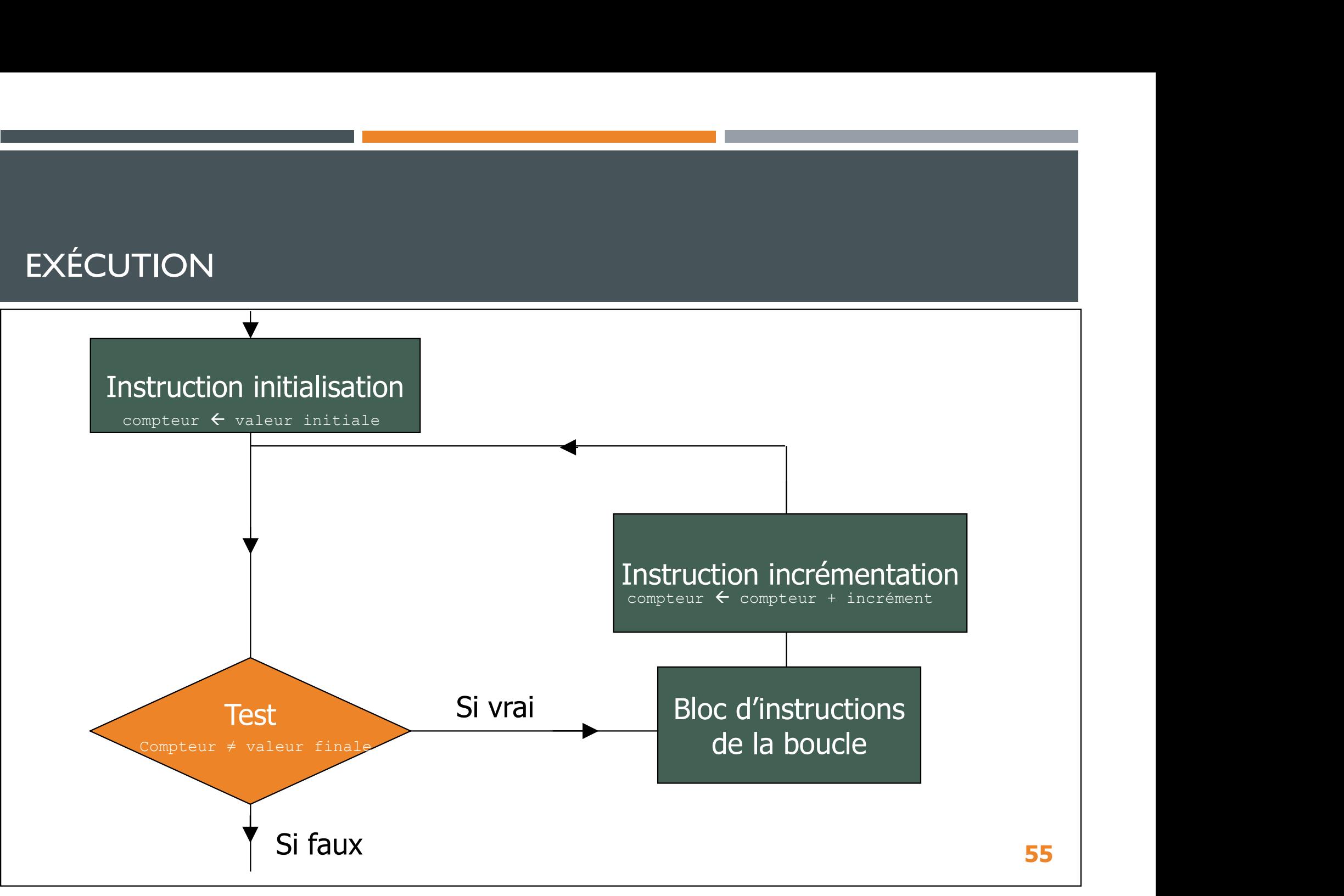

### FORME 2 EXEMPLE

/\* multiplication par 3 de 10 entiers allant de 1 à 10  $*/$ 

Algorithme forme2 Variable x : entier Début Pour x allant de 1 à 10 par pas de 1 Faire Afficher  $(x, " * 3 = ", x * 3)$ Fin Pour

Fin

### FORME 3 BOUCLE RÉPÉTER

Cette forme permet de répéter un bloc d'instructions jusqu'à ce qu'une condition soit satisfaite

Syntaxe :

### Répéter

<instructions>

Jusqu'à <condition>

### **EXÉCUTION**

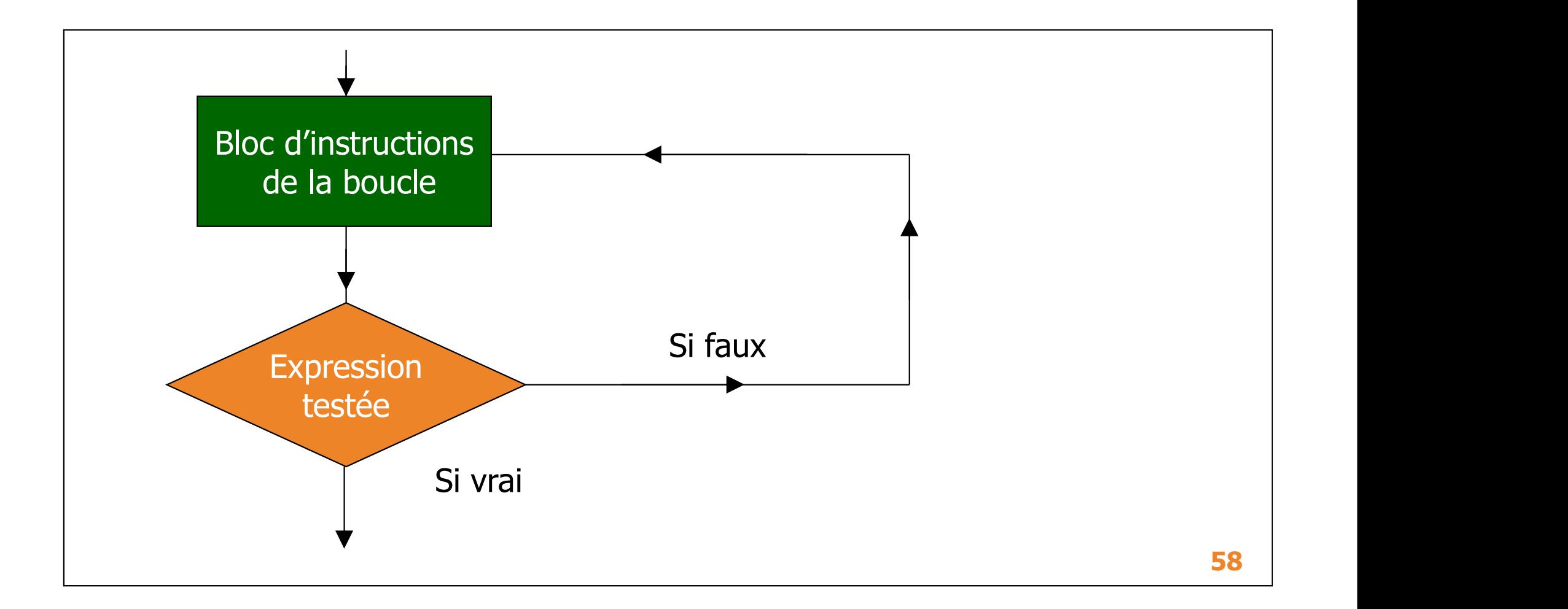

### FORME 3 EXEMPLE 1

```
Algorithme carré
FORME 3<br>EXEMPLE I<br>Algorithme carré<br>Variables x, res : entier<br>rep : caractère
                   armé<br>de carré<br>x, res : entier<br>rep : caractère
Début
     Répéter
           Afficher (« Entrez un entier : »)
            Saisir (x)
            Afficher (x, \times) au carré = \rightarrow, x \times x)
            Afficher (« Voulez-vous continuer ? (O/N)»)
            Saisir (rep)
      France Ay Test Entreprise<br>
rep : caractère<br>
but<br>
Répéter<br>
Afficher (« Entrez un entier : »)<br>
Saisir (x)<br>
Afficher (x, « au carré = », x * x)<br>
Afficher (« Voulez-vous continuer ? (O/N)»)<br>
Saisir (rep)<br>
Jusqu'à (rep = `N')<br>
      but<br>
Répéter<br>
Afficher (« Entrez un entier : »)<br>
Saisir (x)<br>
Afficher (x, « au carré = », x * x)<br>
Afficher (« Voulez-vous continuer ? (O/N)»)<br>
Saisir (rep)<br>
Jusqu'à (rep = `N')<br>
Afficher (« Merci, au revoir »)
Fin 59
```
### FORME 3 EXEMPLE 2

Algorithme exposant

```
FORME 3<br>EXEMPLE 2<br>Algorithme exposant<br>Variables x, n, res : entier<br>rep : caractère
```

```
1E 3<br>PLE 2<br>e exposant<br>x, n, res : entier<br>rep : caractère<br>er (« Veuillez saisir un entier : »)
Début
         Afficher (« Veuillez saisir un entier : »)
         Saisir (x)
         res \leftarrow xn \leftarrow 1Répéter
                        France exposant<br>
x, n, res : entier<br>
rep : caractère<br>
encer (« Veuillez saisir un entier : »)<br>
(x)<br>
- x<br>
1<br>
ter<br>
res \leftarrow res * res<br>
n \leftarrow n + 1<br>
Afficher (x, « puissance », n, « = », res)<br>
Afficher (x, « puissance »,
                      n \leftarrow n + 1Afficher (x, \times) puissance », n, \times = \times, res)
                      Afficher (« Voulez-vous continuer ? (O/N)»)
                      Saisir (rep)
          rep : caractere<br>
out<br>
Afficher (« Veuillez saisir un entier : »)<br>
Saisir (x)<br>
res ← x<br>
n ← 1<br>
Répéter<br>
res ← res * res<br>
n ← n + 1<br>
Afficher (x, « puissance », n, « = », res)<br>
Afficher (« Voulez-vous continuer ? (O/N)»)<br>
S
          out<br>
Afficher (« Veuillez saisir un entier : »)<br>
Saisir (x)<br>
res ← x<br>
n ← 1<br>
Répéter<br>
res ← res * res<br>
n ← n + 1<br>
Afficher (x, « puissance », n, « = », res)<br>
Afficher (« Voulez-vous continuer ? (O/N)»)<br>
Saisir (rep)<br>
Jusq
 Finding the contract of the contract of the contract of the contract of the contract of the contract of the contract of the contract of the contract of the contract of the contract of the contract of the contract of the c
```
### LE TABLEAU

- **Un tableau est une structure contenant plusieurs éléments du** même type
- Un tableau est identifié par :
	- un nom
	- $\blacksquare$  une taille
	- le type des éléments qu'il contient
- **TAB[10] tableau d'entiers** : c'est un tableau nommé TAB composé de 10 éléments de type entier
- Un tableau de 10 éléments est plus simple à manipuler que 10 variables séparées. On pourra le parcourir, le remplir, le manipuler à l'aide de boucles du manipuler de la contratte de la contratte de la contratte de la contratte de

### LE TABLEAU

- **Chaque élément du tableau correspond à un indice**
- $\blacksquare$ Indice = Rang = Numéro de case

Dans le tableau TAB[10] tableau d'entiers, la première case du tableau a pour indice 0, la seconde a pour indice 1, … et la dernière a pour indice 9

Soit le tableau d'entiers suivant :  $TAB[10] = [17, 23, 63, 15, 32, 33, 15, 11, 99, 60]$ La première case du tableau a pour indice 0 et son contenu est 17 Dans ce cas on dit que TAB[0] est égal à 17 De même, TAB[1] vaut 23, TAB[2] vaut 63 et TAB[9] vaut 60

### BONNES PRATIQUES

- Prendre le temps de l'analyse du problème posé
- Adopter une convention de nommage pour l'équipe de développement : les variables, les fonctions, les algorithmes
- BONNES PRATIQUES<br>
 Prendre le **temps de l'analyse** du problème posé<br>
 Adopter une **convention de nommage** pour l'équipe de<br>
développement : les variables, les fonctions, les algorithmes<br>
 Bien choisir les **types** et **st** utiliser les tableaux à bon escient
- Réfléchir « modulaire » : selon la complexité de votre algorithme il est utile de le diviser en sous-problèmes plus petits et plus simple à résoudre séparément et faire usage de fonctions pour limiter la redondance d'instructions

### BONNES PRATIQUES

**• Optimiser** son algorithme pour diminuer :

- les temps d'exécution
- **Ila l'usage de la mémoire**
- **Il de volume du code pour en faciliter la maintenabilité**
- Veiller à la bonne lisibilité du code = « code clair » :
	- **Indentation pertinente**
	- **E** Commentaires, documentation

### BONNES PRATIQUES

### **Tests:**

- **unitaires**
- **fonctionnels**
- **d'intégration**
- **bout en bout (end to end)**
- **automatisés**
- **en volume**
- de non-régression

### BONNES PRATIQUES : DRY

### DRY : éviter les répétitions

- BONNES PRATIQUES : DRY<br>
DRY : éviter les répétitions<br>
" Don't Repeat Yourself "<br>
" On veut éviter la répétition (la redondance) de code **De la veut éviter la répétition (la redondance) de code**
- Il faut donc factoriser notre code en favorisant l'usage de codes internes ou externes appelables (fonctions, modules, classes, bibliothèques …)
- On améliore ainsi la lisibilité et la maintenabilité du code
- **On évite les modifications à répétition**

### BONNES PRATIQUES : YAGNI

### YAGNI : une approche pragmatique du code

## " You Ain't Gonna Need It "  $\rightarrow$  "Tu n'en auras pas besoin "

BONNES PRATIQUES :YAGNI<br> **YAGNI : une approche pragmatique du code<br>
" You Ain't Gonna Need It "**  $\rightarrow$  **"Tu n'en auras pas besoin "<br>
" On fait ce qui est strictement nécessaire aujourd'hui, et pas<br>
sur ce qui pourrait l'être** sur ce qui pourrait l'être dans le futur

**On n'ajoute pas de fonctionnalités superflues ou sorties de** l'imaginaire parfois trop fertile du développeur

**On ne se substitue pas au client** 

■ On évite donc de rendre le code plus complexe, plus difficile à maintenir, potentiellement plus sensible aux bugs

### BONNES PRATIQUES : KISS

### KISS : la recherche de la simplicité

# BONNES PRATIQUES : KISS<br> **KISS : la recherche de la simplicité<br>
" Keep It Simple, Stupid " ou " Keep It Short and Simple "<br>" Objectif : une simplicité maximale de la conception et de**

- Objectif : une simplicité maximale de la conception et de l'écriture des algorithmes et du code
- **Les solutions les plus simples sont souvent les meilleures**
- Les solutions les plus simples sont souvent les plus solides
- **Elles sont plus simples à comprendre, maintenir et faire évoluer**